## 2.2 Limits: A Numerical and Graphical Approach

1. Investigate  $\lim_{x\to 1} f(x)$  where  $f(x) = \frac{x^3-1}{x-1}$  $\frac{x^3-1}{x-1}$   $x \neq 1$  numerically and graphically.

Numerically:

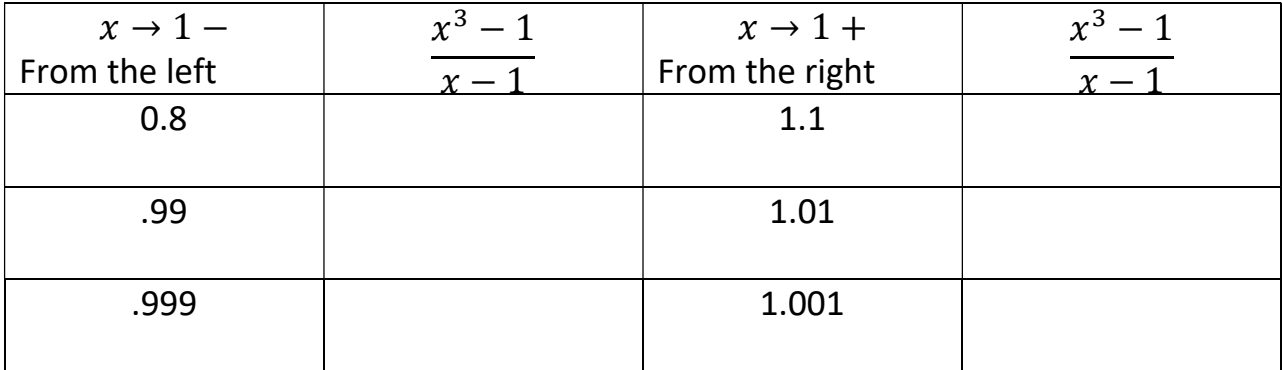

Therefore  $\lim_{x\to 1} f(x) =$ 

Graphically:

Graph the function on a graphing calculator. Use the trace function to determine the limit.

Therefore  $\lim_{x\to 1} f(x) =$ 

Definition of a limit:

$$
\lim_{x\to a}f(x)=L
$$

The limit of  $f(x)$  as x approaches a is equal to L

2. Find the limit numerically  $\lim_{x\to 0^-}$  $\chi$  $\sqrt{x+1}$ –1

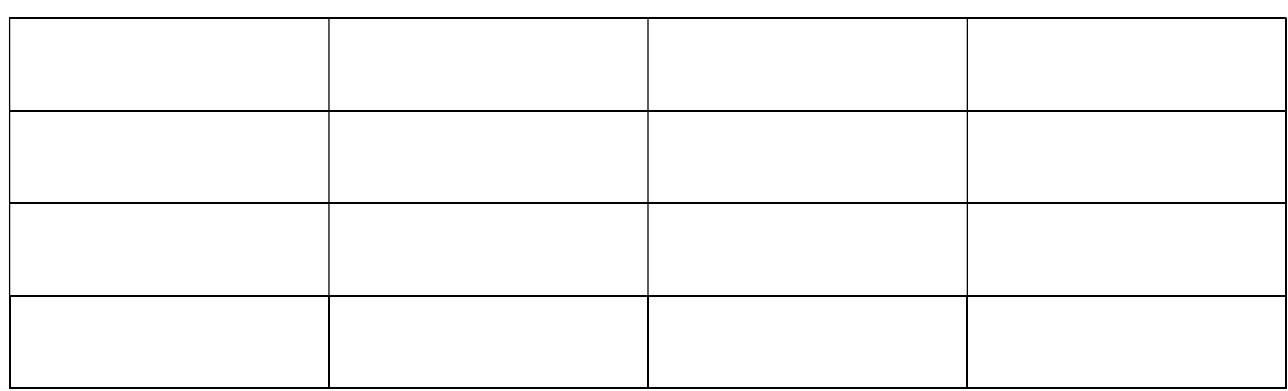

3. Determine  $\lim_{x\to 2} f(x)$  graphically given that  $f(x) = \begin{cases} 1 & x \neq 2 \\ 0 & x = 2 \end{cases}$ 0  $x = 2$ 

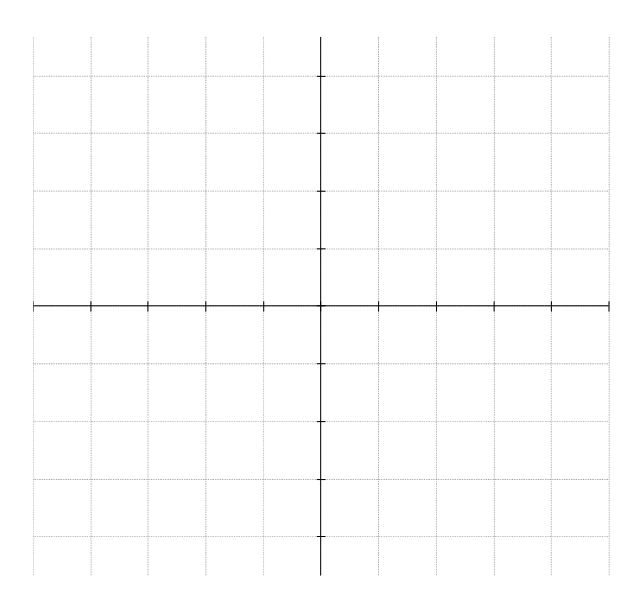

4. Determine  $\lim_{x\to 0} f(x)$  graphically given that  $f(x) = \frac{|x|}{x}$  $\chi$ 

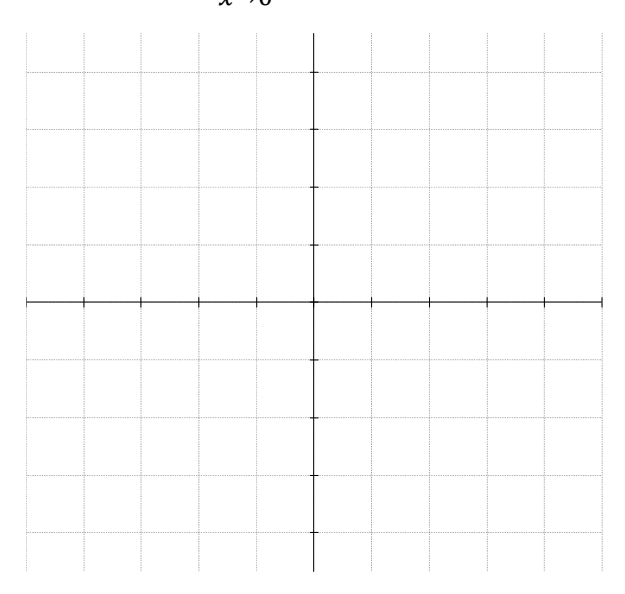

5. Determine  $\lim_{x\to 0} f(x)$  graphically given that  $f(x) = \frac{1}{x^2}$  $x^2$ 

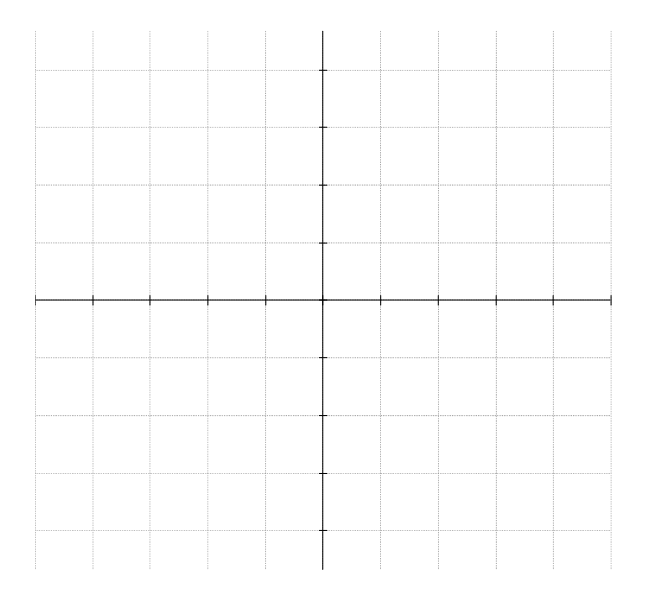

6. Determine  $\lim_{x\to 3} f(x)$  graphically given that  $f(x) = \frac{1}{x-1}$  $x - 3$ 

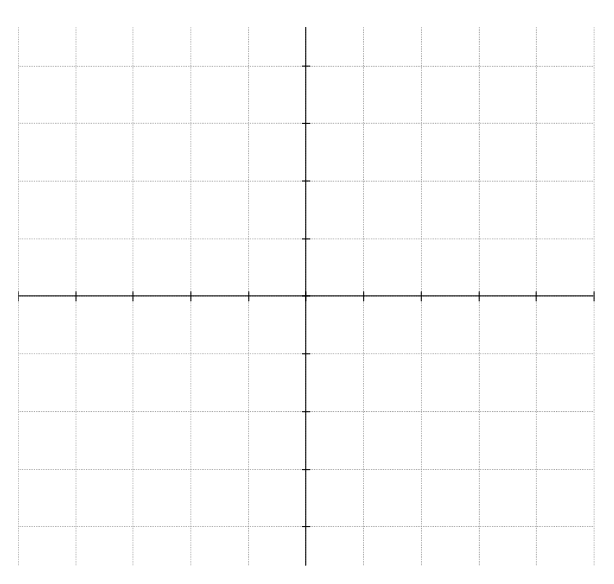

7. Determine the limits.

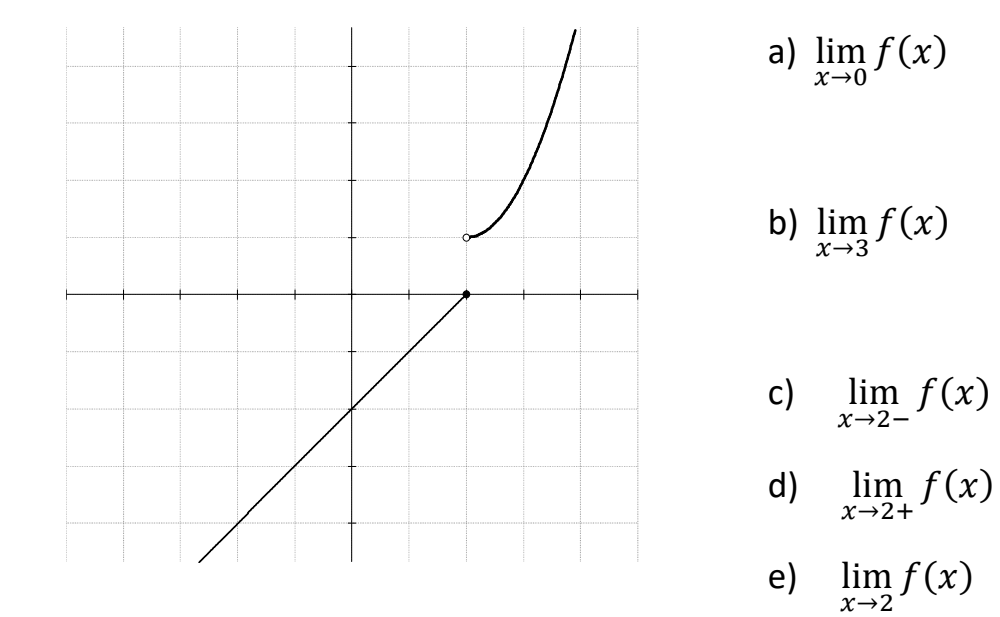

- 
- 
- 
- 
-